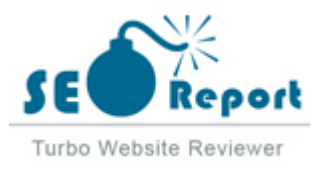

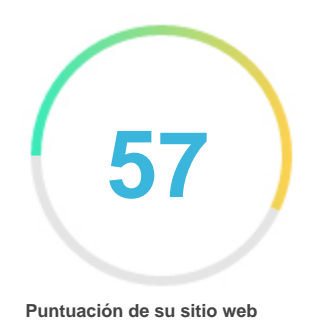

# Repaso de Edureka.co

Generado el 2022-02-03

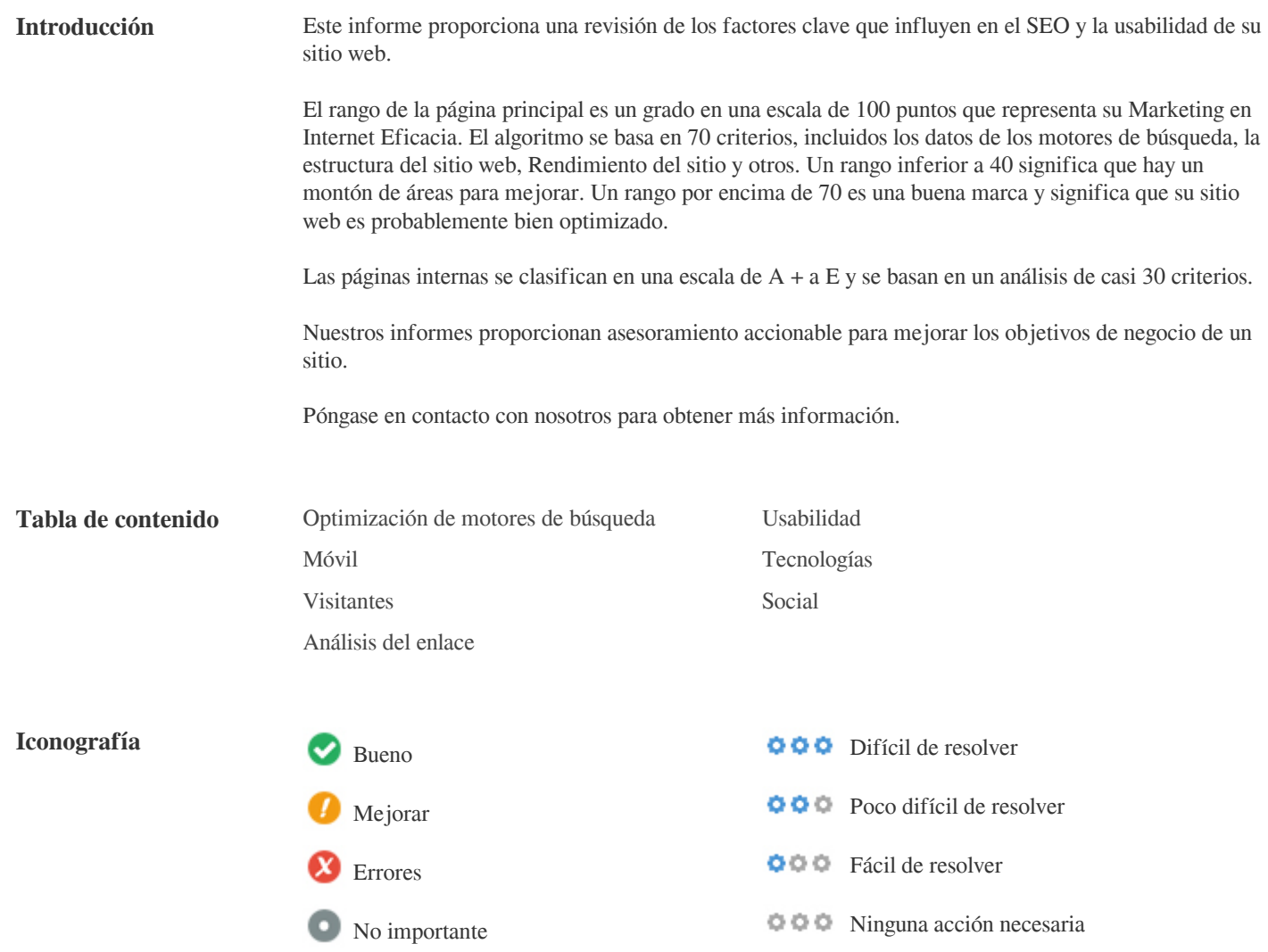

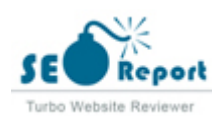

<span id="page-1-0"></span>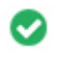

 $000$ 

**Etiqueta de título** Instructor-Led Online Training with 24X7 Lifetime Support | Edureka

**Longitud:** 67 caracteres)

Idealmente, su etiqueta de título debe contener entre 10 y 70 caracteres (espacios incluidos).

Asegúrese de que su título es explícito y contiene las palabras clave más importantes.

Asegúrese que cada página tenga un título único.

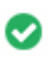

 $000$ 

**Metadescripción** Edureka is an online training provider with the most effective learning system in the world. We help professionals learn trending technologies for career growth.

**Longitud:** 161 caracteres)

Meta descripciones contiene entre 70 y 160 caracteres (espacios incluidos).

Le permite influir en cómo se describen y muestran sus páginas web en los resultados de búsqueda.

Asegúrese de que todas sus páginas web tienen una descripción única de meta que es explícita y contiene las palabras clave más

importantes (estos aparecen en Negrita cuando coinciden con parte o toda la consulta de búsqueda del usuario).

Una buena descripción de meta actúa como un anuncio orgánico, así que utilice mensajes atractivos con una clara llamada a la acción para maximizar la tasa de clics.

 $000$ 

Meta Palabras clave e-learning, online training, online course, Android training, edureka, online course,big data, hadoop, learn, Data Science, Business Analytics, Cloud Computing, development, online training, devops, tableau, python, blockchain

Meta Las palabras clave son un tipo específico de metaetiqueta que aparece en el código HTML De una página Web y ayudar a decir a

los motores de búsqueda cuál es el tema de la página.

Sin embargo, google no puede usar palabras clave meta.

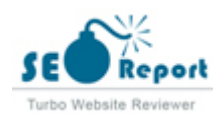

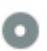

**Vista previa de Google**  $000$ 

#### Instructor-Led Online Training with 24X7 Lifetime Support | Edureka **edureka.co**/

Edureka is an online training provider with the most effective learning system in the world. We help professionals learn trending technologies for career growth.

Este es un ejemplo de cómo se verán tus etiquetas de título y descripción de meta en los resultados de búsqueda de Google. Mientras que las etiquetas de título & Las descripciones de metadatos se utilizan para crear los listados de resultados de búsqueda, los motores de búsqueda pueden crear sus propios si faltan, no están bien escritos o no son relevantes para el contenido de la página. Las etiquetas de título y las descripciones de meta se cortan si son demasiado largas, por lo que es importante mantenerse dentro de los límites de caracteres sugeridos.

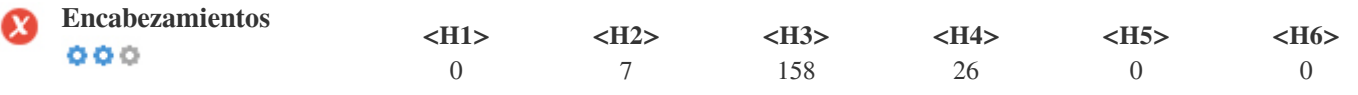

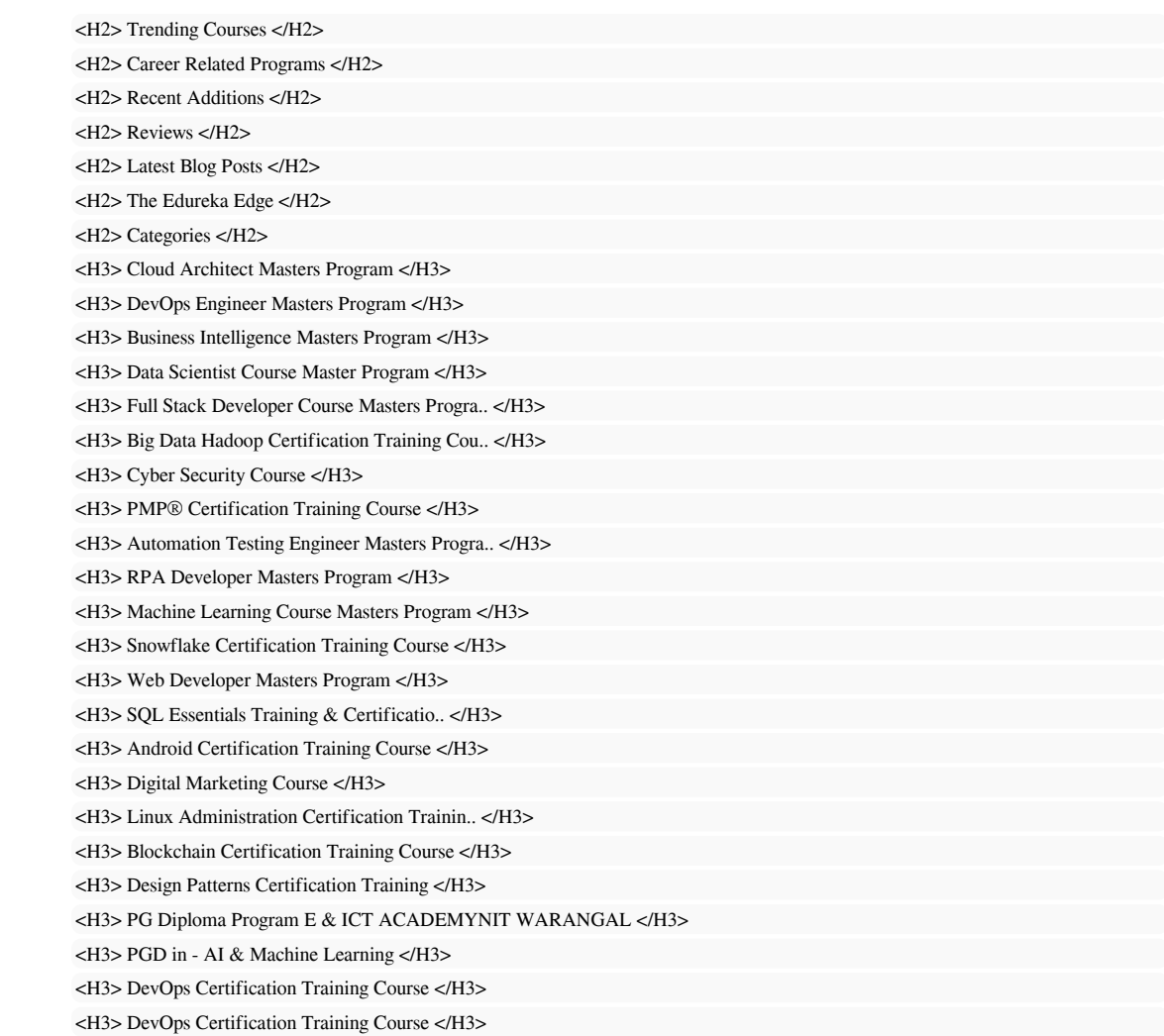

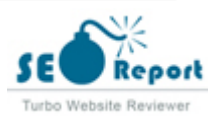

<H3> AWS Solution Architect Certification Training Course </H3> <H3> AWS Solution Architect Certification Train.. </H3> <H3> Microsoft Azure Training Course - AZ-303 & AZ-304 Certification </H3> <H3> Microsoft Azure Training Course - AZ-303 &.. </H3> <H3> Tableau Certification Training </H3> <H3> Tableau Certification Training Course </H3> <H3> Selenium Certification Training Course </H3> <H3> Selenium Certification Training Course </H3> <H3> Big Data Hadoop Certification Training </H3> <H3> Big Data Hadoop Certification Training Cou.. </H3> <H3> Salesforce Training Course: Administrator and App Builder Certification </H3> <H3> Salesforce Training Course: Administrator .. </H3> <H3> Cyber Security Course </H3> <H3> Cyber Security Course </H3> <H3> Certified ScrumMaster® Certification Training </H3> <H3> Certified Scrum Master® (CSM) Certific.. </H3> <H3> PMP® Certification Training Course </H3> <H3> PMP® Certification Training Course </H3> <H3> Python Spark Certification Training using PySpark </H3> <H3> PySpark Certification Training Course </H3> <H3> Python Certification Training Course </H3> <H3> Python Certification Training Course </H3> <H3> Certified Kubernetes Administrator Exam Training </H3> <H3> Kubernetes Certification Training Course: .. </H3> <H3> RPA using UiPath Certification Training </H3> <H3> RPA using UiPath Certification Training </H3> <H3> Digital Marketing Course </H3> <H3> Digital Marketing Course </H3> <H3> Apache Spark and Scala Certification Training </H3> <H3> Apache Spark and Scala Certification Train.. </H3> <H3> Microsoft BI Certification Training </H3> <H3> MSBI Certification Training Course </H3> <H3> Microsoft Azure DevOps Certification Training Course (AZ-400) </H3> <H3> Microsoft Azure DevOps Certification Train.. </H3> <H3> AWS Certified DevOps Engineer Training </H3> <H3> AWS DevOps Engineer Certification Training.. </H3> <H3> Java , J2EE & SOA Certification Training </H3> <H3> Java Certification Training Course </H3> <H3> Microsoft Azure Administrator Certification Training: AZ-104 </H3> <H3> Microsoft Azure Administrator Certificatio.. </H3> <H3> Python Certification Training </H3> <H3> Data Science with Python Certification Cou.. </H3> <H3> Google Cloud Platform (GCP) Certification Training Course </H3> <H3> Google Cloud Platform (GCP) Certification .. </H3> <H3> AWS SysOps Administrator Certification Training </H3> <H3> AWS SysOps Administrator Certification Tra.. </H3> <H3> DevOps Engineer Masters Program </H3> <H3> DevOps Engineer Masters Program </H3> <H3> Cloud Architect Masters Program </H3> <H3> Cloud Architect Masters Program </H3> <H3> Full Stack Developer Course Masters Progra.. </H3> <H3> Full Stack Developer Course Masters Progra.. </H3> <H3> MS Azure Cloud Engineer Masters Program </H3> <H3> MS Azure Cloud Engineer Masters Program </H3> <H3> Data Scientist Course Master Program </H3> <H3> Data Scientist Course Master Program </H3> <H3> Automation Testing Engineer Masters Progra.. </H3>

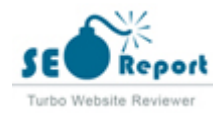

<H3> Automation Testing Engineer Masters Progra.. </H3> <H3> AWS Masters Program </H3> <H3> AWS Masters Program </H3> <H3> Salesforce CRM Masters Certification Progr.. </H3> <H3> Salesforce CRM Masters Certification Progr.. </H3> <H3> Big Data Architect Masters Program </H3> <H3> Big Data Architect Masters Program </H3> <H3> Data Analytics Masters Program </H3> <H3> Data Analytics Masters Program </H3> <H3> Machine Learning Course Masters Program </H3> <H3> Machine Learning Course Masters Program </H3> <H3> Business Intelligence Masters Program </H3> <H3> Business Intelligence Masters Program </H3> <H3> Python Masters Program </H3> <H3> Python Masters Program </H3> <H3> Computer Science Bootcamp Program </H3> <H3> Computer Science Bootcamp Program </H3> <H3> Post Graduate Program Purdue University </H3> <H3> Post Graduate Program in DevOps </H3> <H3> Microsoft Azure DevOps Certification Training Course (AZ-400) </H3> <H3> Microsoft Azure DevOps Certification Train.. </H3> <H3> CompTIA Security+ Certification Training - SY0-601 Exam </H3> <H3> CompTIA Security+ Certification Training -.. </H3> <H3> Microsoft Azure Administrator Certification Training: AZ-104 </H3> <H3> Microsoft Azure Administrator Certificatio.. </H3> <H3> Deep Learning Course with Tensorflow Certification Course </H3> <H3> Deep Learning Course with Tensorflow Certi.. </H3> <H3> Git Certification Training </H3> <H3> Git Certification Training </H3> <H3> Snowflake Certification Training Course </H3> <H3> Snowflake Certification Training Course </H3> <H3> C++ Programming Course </H3> <H3> C++ Programming Course </H3> <H3> Vivek Swaroop </H3> <H3> Rajneesh Jangra </H3> <H3> Rashmi </H3> <H3> Papayya Sastry... </H3> <H3> Jagadeesh </H3> <H3> Malliga </H3> <H3> Anuradha Panda </H3> <H3> Wazir Zubaid Ahamed </H3> <H3> Jyotsana Singh </H3> <H3> Himabindu </H3> <H3> Top DevOps Interview Questions You Must Prepare In 2022 </H3> <H3> 120+ Java Interview Questions You Must Prepare In 2022 </H3> <H3> Setting Up A Multi Node Cluster In Hadoop 2.X </H3> <H3> Top AWS Architect Interview Questions In 2022 </H3> <H3> Top 100+ Python Interview Questions You Must Prepare In 2022 </H3> <H3> 10 Reasons Why Big Data Analytics is the Best Career Move </H3> <H3> AWS Certification – All you need to know </H3> <H3> Top Angular Interview Questions You Must Prepare In 2022 </H3> <H3> Top 50 Tableau Interview Questions You Must Prepare In 2022 </H3> <H3> Top 50 React Interview Questions You Must Prepare In 2022 </H3> <H3> Top Hive Commands with Examples in HQL </H3> <H3> Top 50 Hadoop Interview Questions You Must Prepare In 2022 </H3> <H3> Top 50 Salesforce Interview Questions And Answers You Must Prepare In 2022 </H3> <H3> DevOps Tutorial : Introduction To DevOps </H3>

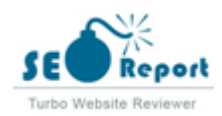

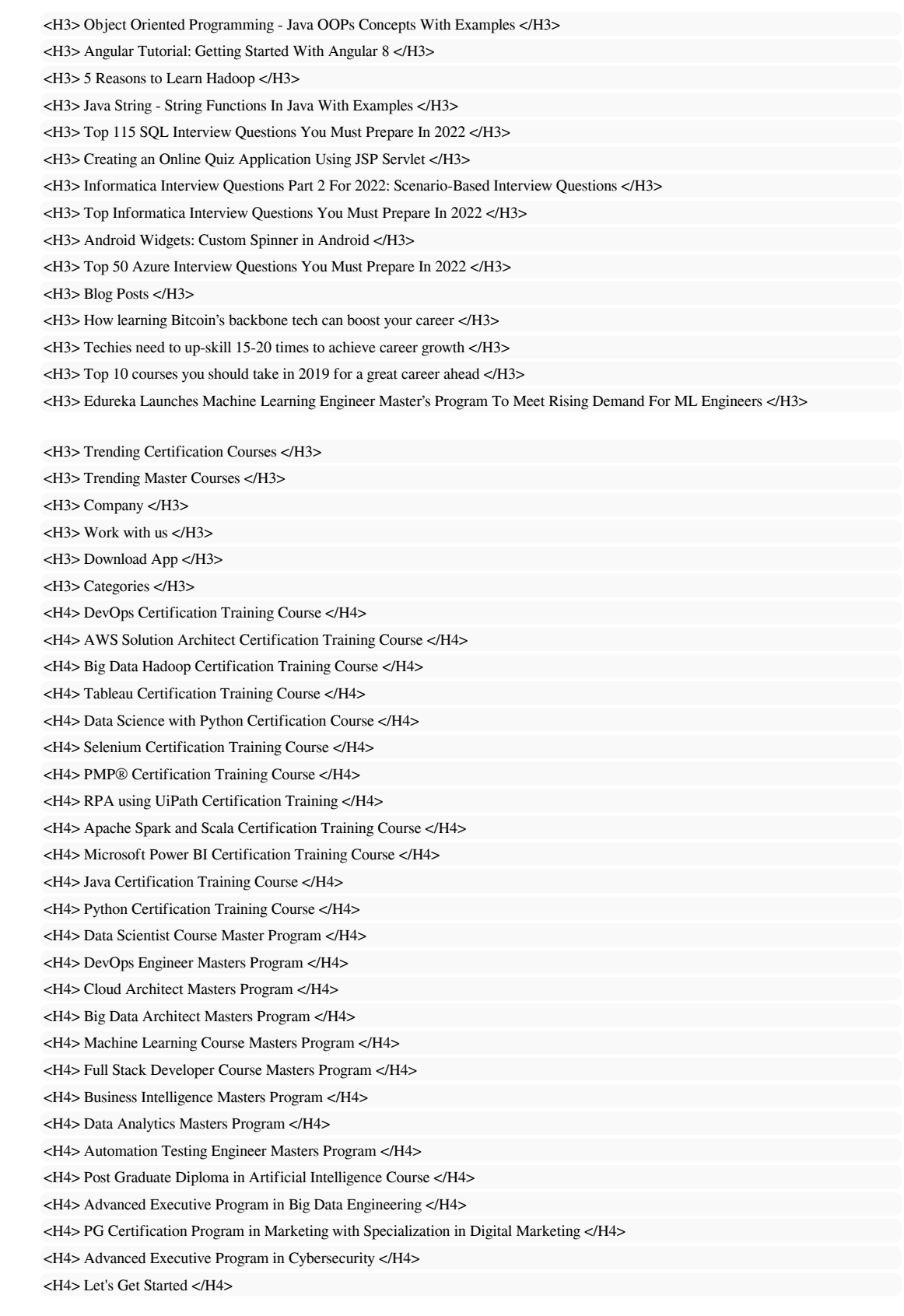

Utilice sus palabras clave en los encabezados y asegúrese de que el primer nivel (H1) incluye las palabras clave más importantes.

Nunca duplique el contenido de su etiqueta de título en la etiqueta de encabezado.

Si bien es importante asegurarse de que cada página tenga una etiqueta H1, nunca incluya más de una página por página. En su lugar, utilice múltiples etiquetas H2 - H6.

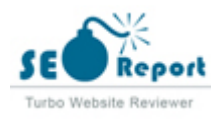

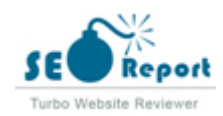

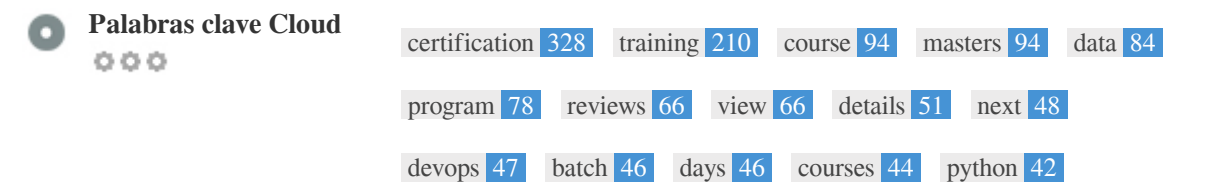

Esta Nube de palabras clave proporciona una idea de la frecuencia de uso de palabras clave dentro de la página.

Es importante llevar a cabo la investigación de palabras clave para obtener una comprensión de las palabras clave que su audiencia está utilizando. Hay un número de herramientas de investigación de palabras clave disponibles en línea para ayudarle a elegir las palabras clave a las que va dirigido.

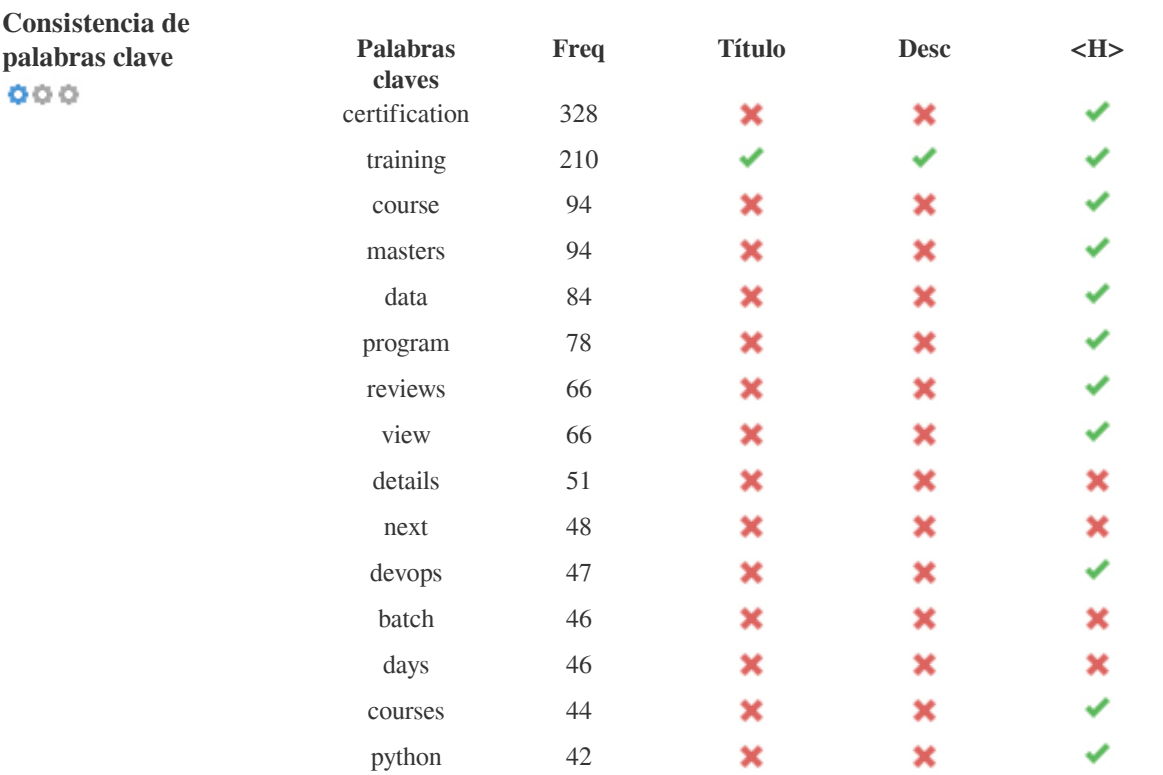

Esta tabla destaca la importancia de ser coherente con el uso de palabras clave.

Para mejorar la probabilidad de una buena clasificación en los resultados de búsqueda de una palabra clave específica, asegúrese de incluirla en algunos o todos los siguientes: URL de página, contenido de página, etiqueta de título, descripción meta, etiquetas de encabezado, Texto y texto de anclaje de backlink.

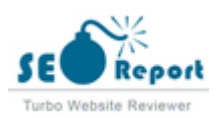

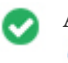

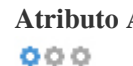

**Atributo Alt** Encontramos imágenes 2 en esta página web Ningún atributo ALT está vacío o falta.

Texto alternativo se utiliza para describir las imágenes para dar a los rastreadores de los motores de búsqueda (y los discapacitados visuales).

También, más información para ayudarles a entender las imágenes, lo que puede ayudarlas a aparecer en los resultados de búsqueda de imágenes de Google.

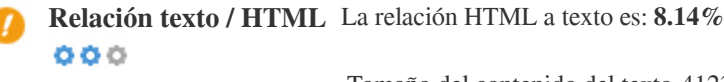

Tamaño del contenido del texto 41236 Bytes Tamaño total de HTML 506517 Bytes

Relación de código a texto representa el porcentaje de texto real en una página web en comparación con el porcentaje de Código

HTML, y es utilizado por los motores de búsqueda para calcular la relevancia de una página web.

Una mayor proporción de código a texto aumentará sus posibilidades de obtener un mejor rango en los resultados de los motores de búsqueda.

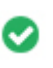

 $000$ 

**Compresión GZIP** ¡Guauu! Es GZIP habilitado. Su página web se comprime de KB de 495 a KB 58 (88.4% de ahorro de tamaño)

Gzip es un método de comprimir archivos (que los hacen más pequeños) para transferencias de red más rápidas.

Permite reducir el tamaño de las páginas web y cualquier otro archivo web típico a un 30% o menos de su tamaño original antes de transferirlo.

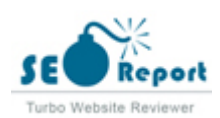

<span id="page-9-0"></span>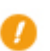

**Canonicalización IP** No su dominio IP 99.86.3.25 no redirecciona a edureka.co  $000$ 

Para comprobar esto para su sitio web, ingrese su dirección IP en el navegador y verifique si su sitio se carga con la dirección IP. Idealmente, el IP debe redirigir a la URL de su sitio web oa una página de su proveedor de alojamiento web. Si no redirecciona, debe realizar una redirección htaccess 301 para asegurarse de que la IP no se indexa.

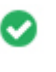

**Reescritura de URL** Bueno, todas las URL se ven limpias y amigables  $000$ 

Las URL de tu sitio contienen elementos innecesarios que hacen que se vean complicados.

Una URL debe ser fácil de leer y recordar para los usuarios. Los motores de búsqueda necesitan que las URL estén limpias e incluyan las palabras clave más importantes de su página.

Las URL limpias también son útiles cuando se comparten en las redes sociales, ya que explican el contenido de la página.

**Subraya en las URL** Genial, no estás usando subrayados (estos\_sales\_cuerdas) en tus URL  $000$ 

Genial, no estás usando los subrayados (estos\_resumen) en tus URL.

Aunque Google trata los guiones como separadores de palabras, no lo hace para subrayados.

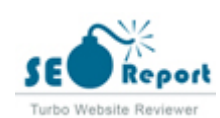

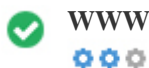

**WWW Resolve** Gran, una redirección está en su lugar para redirigir el tráfico de su dominio no preferido.

Redireccionar las solicitudes de un dominio no preferido es importante porque los motores de búsqueda consideran las URL con y sin "www & quot; Como dos sitios web diferentes.

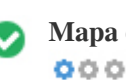

**Mapa del sitio XML** ¡Oh no, XML Sitemap archivo no encontrado! <http://edureka.co/sitemap.xml>

Un archivo robots.txt le permite restringir el acceso de los robots de los motores de búsqueda que rastrean la web y puede impedir que estos robots accedan a directorios y páginas específicos. También especifica dónde se encuentra el archivo de mapa de sitio XML. Puede comprobar si hay errores en el archivo robots.txt con Google Search Console (anteriormente Herramientas para webmasters) seleccionando 'Robots.txt Tester' en 'Rastreo'. Esto también le permite probar páginas individuales para asegurarse de que Googlebot tiene el acceso adecuado.

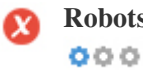

**Robots.txt** Bueno, usted tiene el archivo Robots.txt! <http://edureka.co/robots.txt>

Un mapa de sitio enumera las URL que están disponibles para el rastreo y puede incluir información adicional como las últimas actualizaciones de su sitio, la frecuencia de los cambios y la importancia de las URL. Esto permite a los motores de búsqueda rastrear el sitio de manera más inteligente.

Le recomendamos que genere un sitemap XML para su sitio web y lo envíe a Google Search Console y Herramientas para webmasters de Bing. También es una buena práctica especificar la ubicación de su sitio en su archivo robots.txt.

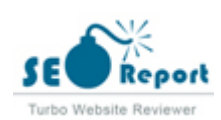

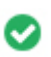

**Objetos incrustados** Perfecto, no se han detectado objetos incrustados en esta página  $000$ 

Objetos incrustados como Flash. Sólo debe utilizarse para mejoras específicas.

Aunque el contenido de Flash a menudo se ve mejor, no puede ser indexado correctamente por los motores de búsqueda. Evite los sitios web Flash completos para maximizar el SEO.

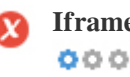

**Iframe** Oh no, se ha detectado el contenido iframe en esta página

Los marcos pueden causar problemas en su página web porque los motores de búsqueda no rastrearán o indexarán el contenido dentro de ellos.

Evite los marcos siempre que sea posible y use una etiqueta NoFrames si debe usarlos.

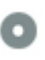

**Registro de Dominio** Exactamente cuántos años y meses

 $000$ 

Edad del dominio: Not Available

Fecha de creación: Not Available

Fecha actualizada: Not Available

Fecha de caducidad: Not Available

La edad del dominio importa en cierta medida y los nuevos dominios por lo general luchan por ser indexados y tienen un alto rango en los resultados de búsqueda de sus primeros meses (dependiendo de otros factores de clasificación asociados). Considere la posibilidad de comprar un nombre de dominio de segunda mano.

¿Sabe que puede registrar su dominio por hasta 10 años? Al hacerlo, le mostrará al mundo que usted es serio acerca de su negocio.

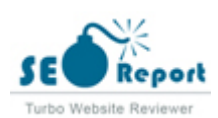

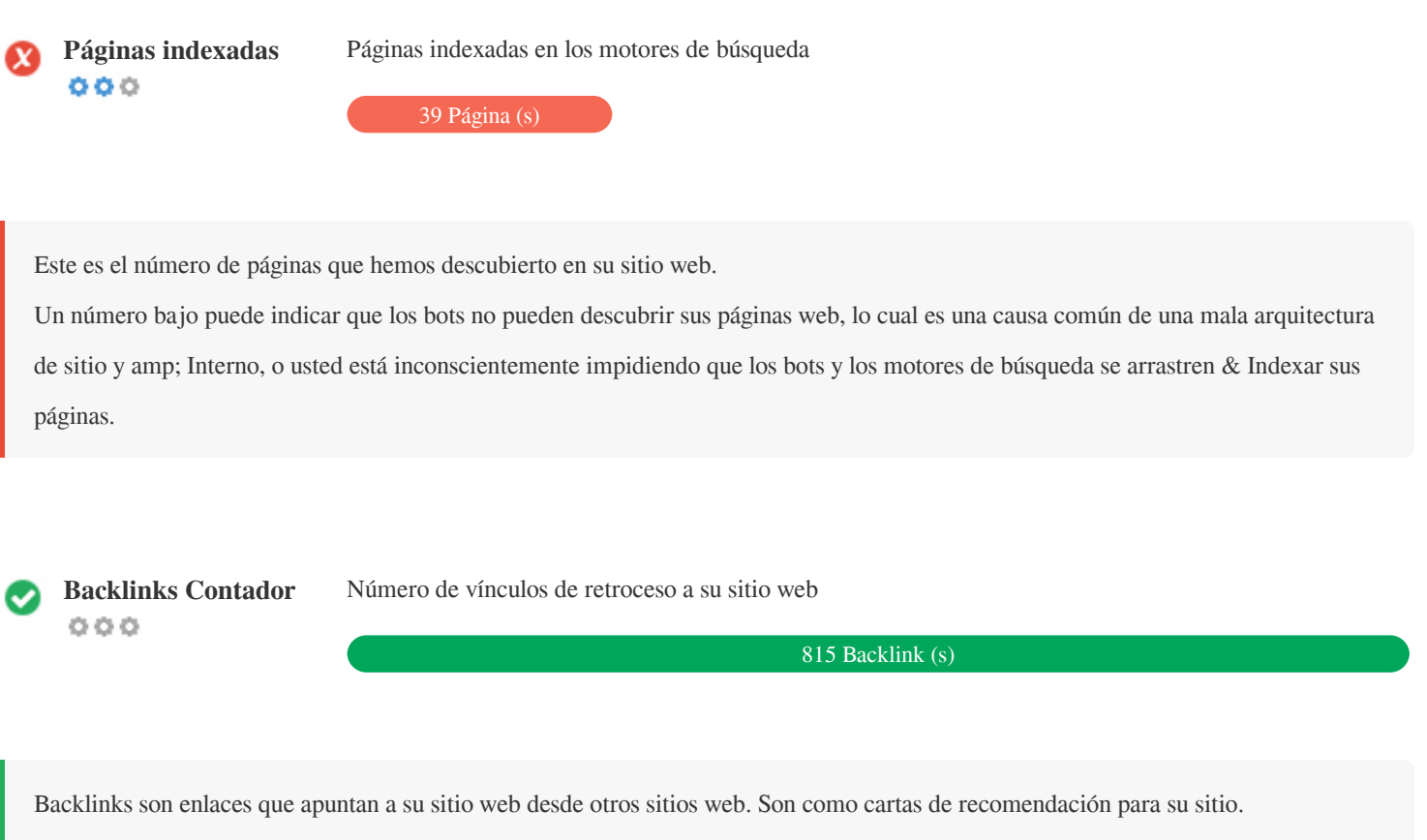

Dado que este factor es crucial para SEO, debe tener una estrategia para mejorar la cantidad y la calidad de los vínculos de retroceso.

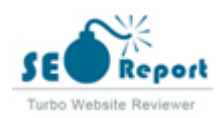

#### <span id="page-13-0"></span>**Usabilidad**

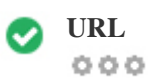

**URL** http://edureka.co **Longitud:** 7 caracteres

Mantenga sus URLs cortas y evite nombres de dominio largos cuando sea posible.

Una URL descriptiva es mejor reconocida por los motores de búsqueda.

Un usuario debe ser capaz de mirar la barra de direcciones y hacer una estimación precisa sobre el contenido de la página antes de llegar a ella (Por ejemplo, http://www.mysite.com/es/productos).

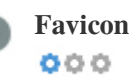

**Favicon Genial**, su sitio web tiene un favicon.

Favicons mejora la visibilidad de una marca.

Como favicon es especialmente importante para los usuarios que marquen su sitio web, asegúrese de que sea consistente con su marca.

**Página personalizada** Genial, su sitio web tiene una página de error 404 personalizada. **404**  $000$ 

Cuando un visitante encuentra un error de 404 archivos no encontrado en su sitio, usted está a punto de perder al visitante que ha

trabajado tan duro para obtener a través de los motores de búsqueda y enlaces de terceros.

Crear su página de error 404 personalizada le permite minimizar el número de visitantes perdidos de esa manera.

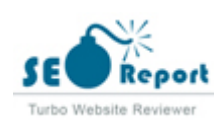

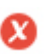

**Tamaño de página** 495 KB (el promedio mundial es 320 Kb)  $000$ 

Dos de las principales razones para un aumento en el tamaño de la página son las imágenes y los archivos de JavaScript. El tamaño de la página afecta la velocidad de su sitio web; Intenta mantener el tamaño de la página por debajo de 2 Mb. Consejo: utilice imágenes con un tamaño pequeño y optimice su descarga con gzip.

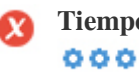

**Tiempo de carga** 1.94 segundo (s)

La velocidad del sitio es un factor importante para clasificar alto en los resultados de búsqueda de Google y enriquecer la experiencia del usuario.

Recursos: consulte los tutoriales de desarrolladores de Google para obtener consejos sobre cómo hacer que su sitio web sea más rápido.

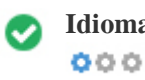

**Idioma** Bien, has declarado tu idioma Idioma declarado: English

Asegúrese de que su idioma declarado es el mismo que el que detectó Google Además, defina el idioma del contenido en el código HTML de cada página.

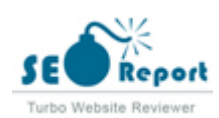

<span id="page-15-0"></span>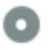

#### **Disponibilidad del dominio**  $000$

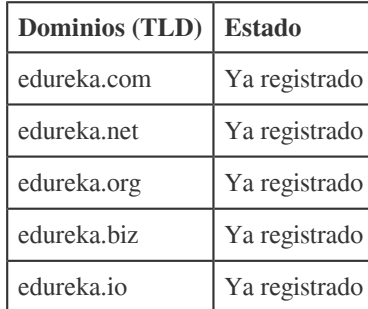

Registre las diferentes extensiones de su dominio para proteger su marca de cybersquatters.

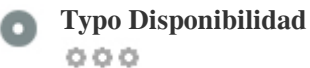

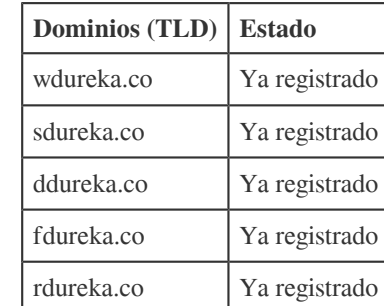

Registre los distintos errores tipográficos de su dominio para proteger su marca de los cybersquatters.

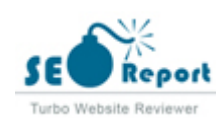

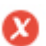

**Privacidad de correo** ¡La dirección de correo electrónico se ha encontrado en texto plano! **electrónico**  $000$ 

No recomendamos agregar texto sin formato / direcciones de correo electrónico vinculadas a sus páginas web.

Como bots maliciosos raspar la web en busca de direcciones de correo electrónico de spam. En su lugar, considere el uso de un formulario de contacto.

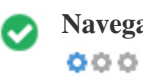

**Navegación segura** El sitio web no está en la lista negra y parece seguro de usar.

Navegación segura para identificar sitios web inseguros y notificar a los usuarios y webmasters para que puedan protegerse de los daños.

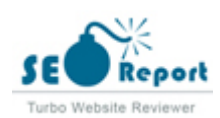

## <span id="page-17-0"></span>**Móvil**

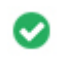

 $000$ 

Simplicidad móvil **increíble!** ¡Esta página es móvil-amistosa! Tu puntaje amistoso móvil es 80 / 100

Mobile Friendliness se refiere a los aspectos de usabilidad de su sitio web para móviles, que Google utiliza como una señal de clasificación en los resultados de búsqueda para móviles.

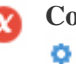

**Compatibilidad móvil** Se detectaron objetos incrustados.  $000$ 

Objetos incrustados como Flash, Silverlight o Java. Sólo debe utilizarse para mejoras específicas.

Pero evite el uso de objetos incrustados, para que pueda acceder a su contenido en todos los dispositivos.

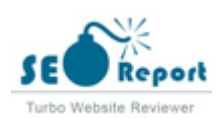

<span id="page-18-0"></span>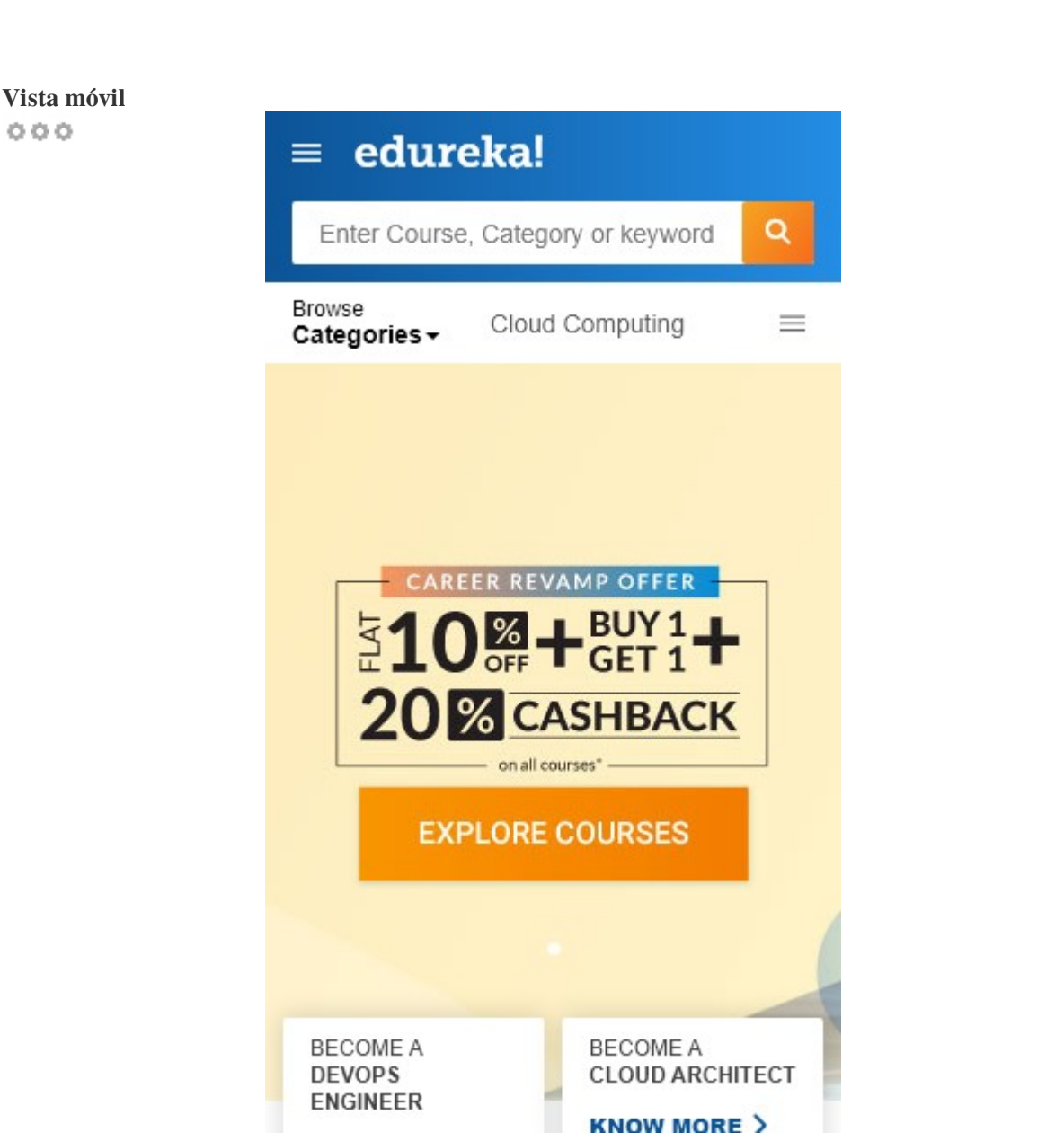

El número de personas que utilizan la Web móvil es enorme; Más del 75 por ciento de los consumidores tienen acceso a teléfonos inteligentes.

Su sitio web debe verse bien en los dispositivos móviles más populares.

Sugerencia: utilice una herramienta de análisis para realizar un seguimiento del uso móvil de su sitio web.

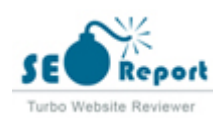

## <span id="page-19-0"></span>**Tecnologías**

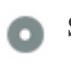

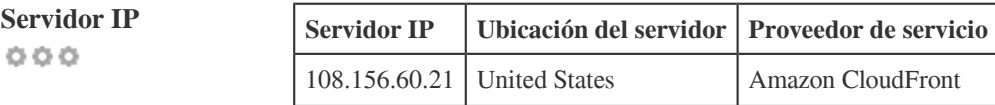

La dirección IP de su servidor tiene poco impacto en su SEO. Sin embargo, trate de alojar su sitio web en un servidor que está geográficamente cerca de sus visitantes.

Los motores de búsqueda tienen en cuenta la geolocalización de un servidor, así como la velocidad del servidor.

**Consejos de velocidad** Sugerencias para crear páginas HTML de carga rápida:  $000$ 

- Perfecto, su sitio web tiene pocos archivos CSS.
- Perfecto, su sitio web tiene pocos archivos JavaScript.
- Perfecto, su sitio web no utiliza mesas anidadas.
- Lástima, su sitio web está utilizando estilos en línea.

La velocidad del sitio web tiene un enorme impacto en el rendimiento, afectando la experiencia del usuario, las tasas de conversión e incluso las clasificaciones.

Al reducir los tiempos de carga de la página, es menos probable que los usuarios se distraigan y los motores de búsqueda sean más propensos a recompensarlos al clasificar sus páginas más arriba en las SERP.

Las tasas de conversión son mucho mayores para los sitios web que se cargan más rápido que sus competidores más lentos.

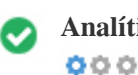

**Analítica** Perfecto, detectamos una herramienta de análisis instalada en este sitio web.

Los análisis web le permiten medir la actividad de los visitantes en su sitio web.

Debe tener al menos una herramienta de análisis instalada, pero también puede ser bueno instalar un segundo para verificar los datos.

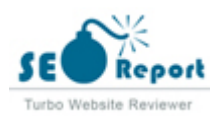

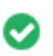

**Tipo de documento** Su doctype de la página web es HTML 5  $000$ 

Doctype se utiliza para instruir a los navegadores web sobre el tipo de documento que se está utilizando.

Por ejemplo, en qué versión del HTML está escrita la página.

Declarar un doctype ayuda a los navegadores web a procesar el contenido correctamente.

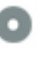

 $000$ 

**Validez del W3C** W3C no validado

W3C es un consorcio que establece estándares web.

El uso de marcado válido que no contiene errores es importante porque los errores de sintaxis pueden dificultar la búsqueda de los motores de búsqueda. Ejecute el servicio de validación del W3C siempre que se realicen cambios en el código de su sitio web.

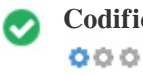

**Codificación** Gran, la codificación de idioma / carácter se especifica: UTF-8

Especificar la codificación de idioma / caracteres puede evitar problemas con la representación de caracteres especiales.

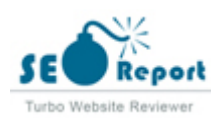

# **Social**

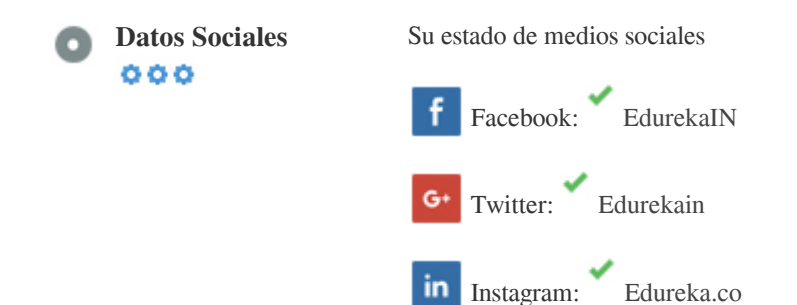

Los datos sociales se refieren a los datos que los individuos crean que son a sabiendas y voluntariamente compartidos por ellos.

El coste y los gastos generales han hecho que esta forma de comunicación semi-pública no sea factible.

Sin embargo, los avances en la tecnología de redes sociales de 2004-2010 han hecho posible conceptos más amplios de compartir.

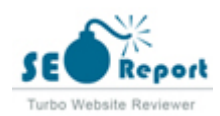

#### **Visitantes**

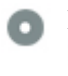

 $000$ 

**Rango de tráfico** 3,827th Más visitado en el mundo.

Un rango bajo significa que su sitio web recibe un montón de visitantes.

Su Rango Alexa es una buena estimación del tráfico mundial a su sitio web, aunque no es 100% exacto.

Su sitio web es popular en los siguientes países:

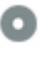

**Localización de los visitantes**  $000$ 

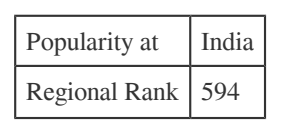

Le recomendamos que reserve los nombres de dominio para los países en los que su sitio web es popular.

Esto evitará que los competidores potenciales registren estos dominios y aprovechen su reputación en estos países.

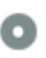

 $000$ 

**Valor estimado** \$587,868 USD

Sólo un valor estimado de su sitio web basado en Alexa Rank.

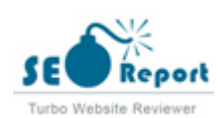

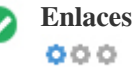

**Enlaces en la página** Hemos encontrado un total de 0 de enlaces, incluidos los internos y amp; Enlaces externos de su sitio

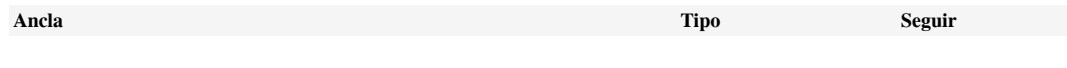

Aunque no hay un límite exacto para el número de enlaces que debe incluir en una página, la mejor práctica es evitar superar los 200 enlaces.

Los enlaces pasan valor de una página a otra, pero la cantidad de valor que se puede pasar se divide entre todos los enlaces de una página. Esto significa que la adición de enlaces innecesarios diluirá el valor potencial atribuido a sus otros enlaces.

El uso del atributo Nofollow evita que se pase el valor a la página de enlace, pero vale la pena señalar que estos vínculos todavía se tienen en cuenta al calcular el valor que se pasa a través de cada enlace, por lo que los enlaces Nofollow también pueden diluir el pagerank.

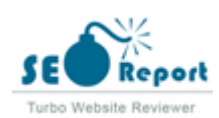

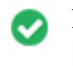

 $000$ 

**Enlaces rotos** No se encontraron enlaces rotos en esta página web

Los enlaces rotos envían a los usuarios a páginas web no existentes. Son malos para la usabilidad de su sitio, la reputación y SEO. Si encuentra enlaces rotos en el futuro, tómese el tiempo para reemplazar o eliminar cada uno.

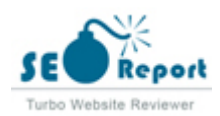